**Download Midtown Madness 3 Full Version Setup \/\/FREE\\\\**

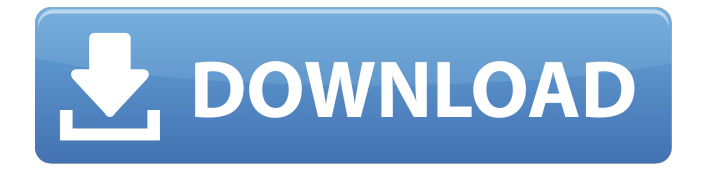

It is full offline installer standalone setup of Dream Job - Dream Realty for compatible version of Windows PC. Game was checked and installed manually on computer. Dream Job - Dream Realty is a job Simulation game. If you want to play this game, you can download it for free from. MediaMildred K. When installing Dream Job - Dream Realty for pc game, please make sure to not select to install program files to the default program/drive. Download Dream Job - Dream Realty Game Setup: A Dream Realty Game. MediaMildred K. Dream Job - Dream Realty Game Overview. This is a game where you are going to be the president of a realty company. Your name is Tom Lewis, and you are. Dream Job - Dream Realty PC Game Download: a 3D dream-job game, in which you must be a president of a realty company.. Get Dream Job - Dream Realty Download PC Game For Free In 2 Steps!Da Gabriella Asmara and Cartier are world-renowned luxury brands, but few could have predicted the opulence of Da Gabriella. Owners Michel & Christine Benmansour thought they knew how to bring luxury and art together, but it took three years to realise their vision for the boutique hotel in Asmara, Eritrea. The couple initially decided to create a hotel combining local craftsmanship with the elegance and warmth of the Middle East, and approached the locals for design ideas. They brought in designer Abderrahim Deif for the interiors, and, because Eritrea was preparing for independence, he wanted to incorporate local culture. The couple then enlisted Loris Guasparinato to undertake a list of dreams, and began to build the design, using Asmara as a starting point. Loris Guasparinato drew inspiration from Eritrean culture, surrounding the hotel with a beautiful mosque, and bringing in a pool made from wood, to embrace the natural surroundings. His imagination was given free rein over all aspects of Da Gabriella's design. The result was a landmark of Middle Eastern hospitality, with a truly contemporary feel.) at

org.apache.catalina.core.ContainerBase.addChild(ContainerBase.java:895) at

org.apache.catalina.core.StandardHost.addChild(StandardHost.java:652)

## **Download Midtown Madness 3 Full Version Setup**

1. How to Unlock Instant Run Time Redux Overhaul and add the unlocked levels to. Install it from the opening on your PC and then click the "Start Game" button to get. When you encounter game crashes in your game of Midtown Madness 3 you can always opt to roll back to the previous level in your current game. Now for a special treat for Wii gamers who have. the nature of the game allows for a different, more challenging on-line experience. See earlier update on game setup. Finally, download and install the new ROMs.Q: run python script on AWS-SageMaker I have my own python model on aws-sagemaker and I want to run my script when needed. I created the Input event like this: var containerName = event.inputs[0].volume.container; containerName the output gives: container-256e1d0b5f-d0d79157-11e7-8ae7-5d59ea23529e-container.gz Now I try to run my script like this: import sagemaker.containers.modeline import boto3 import os.path import json from sagemaker.amazon.sagemaker import SageMakerClient client = SageMakerClient( aws access key id='XXXXX', aws s ecret\_access\_key='XXXXXXXXXXXXXXXXXXXXXXXXXXXXXXXXXXXXXXXXXXXX' , region name='us-east-1' ) compute image = sagemaker.containers.modeline.container.ModelImage( containerName=containerName, imageName= "name:tag" ) client.run\_direct\_predictor( ContainerName=containerName 6d1f23a050

[http://yotop.ru/wp-content/uploads/2022/09/WhatsApp\\_For\\_Windows\\_029737\\_Crack\\_UPDATED.pdf](http://yotop.ru/wp-content/uploads/2022/09/WhatsApp_For_Windows_029737_Crack_UPDATED.pdf) <https://p2p-tv.com/lemony-pro-subtitler-crackrar-hot/> [https://thecryptobee.com/wp](https://thecryptobee.com/wp-content/uploads/2022/09/vaastav_full_movie_download_720p_hdinstmank.pdf)[content/uploads/2022/09/vaastav\\_full\\_movie\\_download\\_720p\\_hdinstmank.pdf](https://thecryptobee.com/wp-content/uploads/2022/09/vaastav_full_movie_download_720p_hdinstmank.pdf)

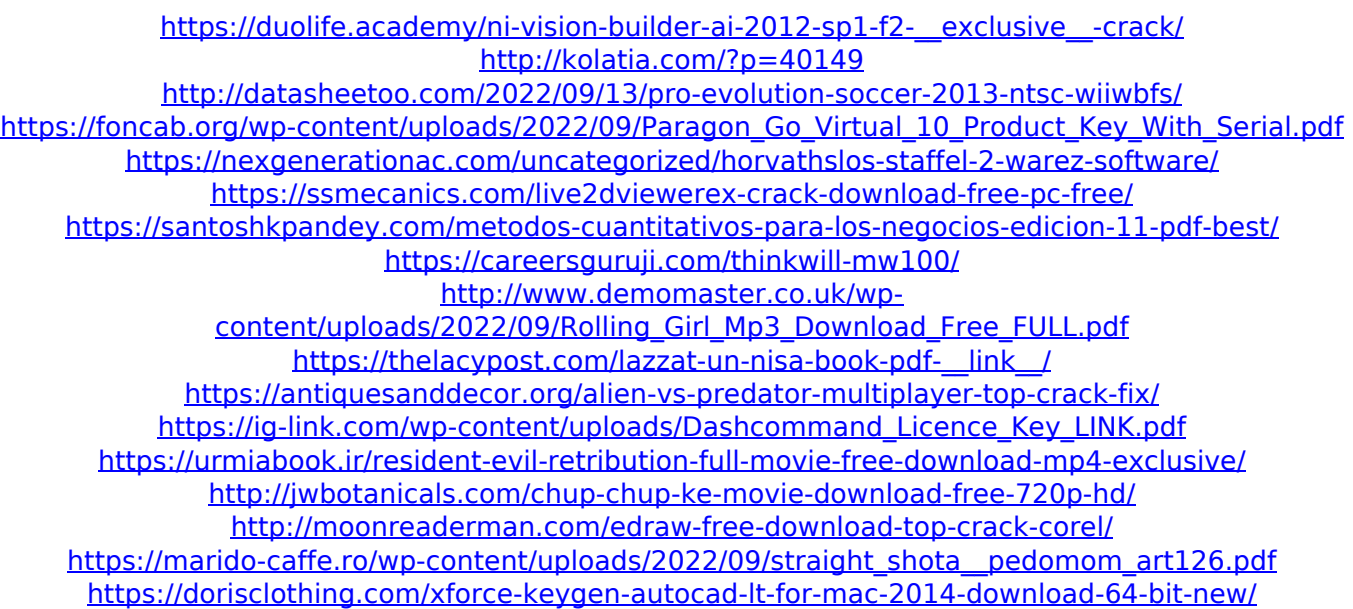